# **link.middleware Documentation**

*Release 1.5*

**David Delassus**

September 02, 2016

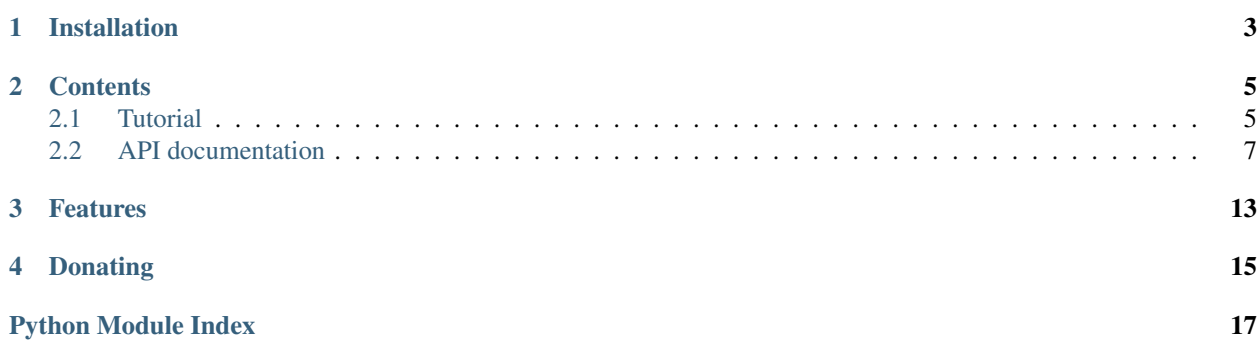

link.middleware provides some utilities to create middlewares that connect to a remote service.

Check out the source code on [Github.](https://github.com/linkdd/link.middleware)

**CHAPTER 1**

# **Installation**

<span id="page-6-0"></span>pip install link.middleware

### **Contents**

### <span id="page-8-1"></span><span id="page-8-0"></span>**2.1 Tutorial**

### **2.1.1 Introduction: Middlewares and URLs**

A *middleware* is a class which can be instantiated with an URL.

The middleware is used to provide a Python API for different protocols, those protocol are used as scheme of the middleware URL to identify which one to instantiate.

http://user:pass@localhost:81/path/sub#fragment?foo=bar

The above URL will instantiate the class HTTPMiddleware:

```
HTTPMiddleware(
   username='user',
    password='pass',
   hosts=[('localhost', 81)],
   path=['path', 'sub'],
    fragment='fragment',
    foo='bar'
)
```
NB: As you can see, hosts is an array, middleware URLs can have multiple hosts:

http://user:pass@host1:80,host2:80,host3/path/sub#fragment?foo=bar

With the following instantiation:

```
HTTPMiddleware(
   username='user',
   password='pass',
   hosts=[
        ('host1', 80),
        ('host2', 80),
        ('host3', None)
   ],
   path=['path', 'sub'],
    fragment='fragment',
    foo='bar'
)
```
### **2.1.2 Creating a middleware**

In order to create a middleware for a protocol (database, messaging, ...), you just need to create a new class inheriting from the Middleware class, and register it:

```
from link.middleware.core import Middleware, register_middleware
@register_middleware
class MyMiddleware(Middleware):
   \_protocols = ['myprotocol']def __init__(self, foo=None, *args, **kwargs):
        super(MyMiddleware, self). __init__(*args, **kwargs)
        self.foo = foo
```
Then, you can instantiate your new middleware:

```
mid = Middleware.get_middleware_by_uri('myprotocol://?foo=bar')
assert mid.foo == 'bar'
assert mid.tourl() == 'myprotocol://?foo=bar'
```
NB: In order to be available for the Middleware.get middleware by uri() method, the middleware MUST have been imported first (so the register\_middleware decorator can do its job).

### **2.1.3 Constraints and child middleware**

Sometimes, your middleware need another middleware to do its job, especially when your protocol can use multiple backends (i.e.: git via SSH or HTTPS).

Middlewares can have a child middleware specified in the URL:

git+ssh://user@remotehost/myproject.git

With the following instantiation:

```
child = Middleware.get middleware by uri(
    'ssh://user@remotehost/myproject.git'
)
mid = MyGitMiddleware(
   username='user',
   hosts=[('remotehost', None)],
   path=['myproject.git']
)
mid.set_child_middleware(child)
```
Then, you can get the child middleware to use it:

child = mid.set\_child\_middleware()

Of course, not all middlewares are compatible, you can provide a list of accepted classes for child middlewares, and the set\_child\_middleware() method will check if the instance match the constraint:

```
from link.middleware.core import Middleware, register_middleware
```

```
@register_middleware
class MyDriver(Middleware):
```

```
\_protocols = ['mybackend']
@register_middleware
class MyMiddleware(Middleware):
   __protocols__ = ['myprotocol']
    __constraints__ = [MyDriver]
```
And then, someone can inherit from your driver:

```
@register_middleware
class MyCustomDriver(MyDriver):
    _protocols__ = ['mycustombackend']
```
And instantiate the whole thing:

```
mid = Middleware.get_middleware_by_uri(
    'myprotocol+mycustombackend://'
)
```
NB: There is no limit to how much children you want:

proto1+proto2+proto3://

Here:

- proto3 is the child middleware of proto2
- proto2 is the child middleware of proto1
- proto1 will be returned by Middleware.get\_middleware\_by\_uri()

Finally, the class method get\_middleware\_by\_uri() verify that the new middleware is an instance of the calling class, thus, this code will raise an exception:

```
@register_middleware
class MyMiddleware(Middleware):
    \_protocols = ['myprotocol']@register_middleware
class NotMyMiddleware(Middleware):
   __protocols__ = ['notmyprotocol']
```
mid = MyMiddleware.get\_middleware\_by\_uri('notmyprotocol://')

# <span id="page-10-0"></span>**2.2 API documentation**

### **2.2.1 link.middleware package**

### **Submodules**

### <span id="page-10-2"></span>**link.middleware.core module**

<span id="page-10-1"></span>class link.middleware.core.**Middleware**(*user=None*, *pwd=None*, *hosts=None*, *path=None*, *frag-*

*ment=''*, *\*\*kwargs*)

Bases: [object](https://docs.python.org/library/functions.html#object)

<span id="page-11-0"></span>Basic middleware class, resolvable via URLs.

### exception **Error**

Bases: [exceptions.Exception](https://docs.python.org/library/exceptions.html#exceptions.Exception)

### classmethod Middleware.**constraints**()

Get all constraints enforced by class. A constraint is used when the middleware is instantiated with a child middleware  $(protocol1+protocol2://)$ . The child middleware must be a subclass of each class specified by the constraint.

Returns list of constraints

### Return type [list](https://docs.python.org/library/functions.html#list)

```
Middleware.get_child_middleware()
```
Get child middleware.

Returns Child middleware or None

Return type *[Middleware](#page-10-1)*

classmethod Middleware.**get\_middleware\_by\_uri**(*basecls*, *uri*, *cache=True*) Resolve URI to instantiate a middleware.

### Parameters

- $uri$  ([str](https://docs.python.org/library/functions.html#str)) URI pointing to middleware
- **cache** ([bool](https://docs.python.org/library/functions.html#bool)) Cache the instantiated middleware (default: True)

Returns Pointed middleware

Return type *[Middleware](#page-10-1)*

Raises **basecls.Error** – if middleware is not an instance of basecls

static Middleware.**get\_middlewares\_by\_protocols**(*protocols*) Get list of middlewares implementing every listed protocol.

Parameters **protocols** (str or list) – list of protocols

Returns list of middleware

Return type [list](https://docs.python.org/library/functions.html#list)

### classmethod Middleware.**protocols**()

Get all protocols supported by class.

Returns list of protocols

Return type [list](https://docs.python.org/library/functions.html#list)

Middleware.**set\_child\_middleware**(*middleware*) Set child middleware (make sure the child middleware validates the middleware constraints).

### Parameters **middleware** ([Middleware](#page-10-1)) – Child middleware

Middleware.**tourl**()

Get URL from current middleware.

Returns URL pointing to this middleware.

#### Return type [str](https://docs.python.org/library/functions.html#str)

link.middleware.core.**register\_middleware**(*cls*)

Register middleware's protocols.

### <span id="page-12-5"></span><span id="page-12-2"></span>**link.middleware.connectable module**

```
class link.middleware.connectable.ConnectableMiddleware(*args, **kwargs)
    Bases: link.middleware.core.Middleware
```
Middleware class connecting to a remote service.

#### **conn**

Returns internal connection (make sure the middleware is connected).

**connect**()

If not already connected, connect the middleware to the remote service.

### **disconnect**()

If connected, disconnect the middleware.

### **isconnected**()

Check if middleware is connected.

### <span id="page-12-3"></span>**link.middleware.socket module**

```
class link.middleware.socket.SocketMiddleware(*args, **kwargs)
    Bases: link.middleware.connectable.ConnectableMiddleware
```
Socket middleware.

**new\_socket**(*host*, *port*) Create a new socket (must be overriden).

### Parameters

- **host**  $(s \text{tr})$  host to connect to
- **port** ([int](https://docs.python.org/library/functions.html#int)) port to connect to

Returns socket object

### **receive**(*bufsize*)

Fetch data from middleware.

Parameters **bufsize** – Size of data to fetch

Returns data read from middleware

**send**(*data*)

Send data to the middleware.

Parameters data – data to send

### <span id="page-12-4"></span>**link.middleware.tcp module**

class link.middleware.tcp.**TCPMiddleware**(*\*args*, *\*\*kwargs*) Bases: [link.middleware.socket.SocketMiddleware](#page-12-1)

TCP socket middleware.

**new\_socket**(*host*, *port*)

### <span id="page-13-3"></span><span id="page-13-2"></span>**link.middleware.udp module**

class link.middleware.udp.**UDPMiddleware**(*\*args*, *\*\*kwargs*) Bases: [link.middleware.socket.SocketMiddleware](#page-12-1)

UDP Socket middleware.

**new\_socket**(*host*, *port*)

**send**(*data*, *host*, *port*)

### <span id="page-13-1"></span>**link.middleware.http module**

<span id="page-13-0"></span>class link.middleware.http.**HTTPMiddleware**(*user=None*, *pwd=None*, *hosts=None*, *path=None*,

*fragment=''*, *\*\*kwargs*)

Bases: [link.middleware.core.Middleware](#page-10-1)

HTTP middleware.

#### exception **Error**

Bases: link.middleware.core.Error

Error class raised by middleware methods.

HTTPMiddleware.**delete**(*data*)

DELETE document pointed by middleware.

### **Parameters data**  $(dict)$  $(dict)$  $(dict)$  – data used for DELETE request

Returns request response's content

### Return type [str](https://docs.python.org/library/functions.html#str)

```
HTTPMiddleware.get()
    GET document pointed by middleware.
```
Returns document's content

### Return type [str](https://docs.python.org/library/functions.html#str)

HTTPMiddleware.**head**() Get headers of document pointed by middleware.

Returns headers

#### Return type [dict](https://docs.python.org/library/stdtypes.html#dict)

```
HTTPMiddleware.options()
```
Check allowed requests on document pointed by middleware.

Returns list of allowed requests

### Return type [list](https://docs.python.org/library/functions.html#list)

HTTPMiddleware.**patch**(*data*) PATCH document pointed by middleware.

**Parameters data**  $(dict)$  $(dict)$  $(dict)$  – data used for PATCH request

Returns request response's content

#### Return type [str](https://docs.python.org/library/functions.html#str)

HTTPMiddleware.**post**(*data*) POST data to document pointed by middleware. <span id="page-14-2"></span>Parameters data ([dict](https://docs.python.org/library/stdtypes.html#dict)) – data used by POST

Returns request response's content

Return type [str](https://docs.python.org/library/functions.html#str)

```
HTTPMiddleware.put(data)
```
PUT data to document pointed by middleware.

**Parameters data**  $(dict)$  $(dict)$  $(dict)$  – data used by PUT

Returns request response's content

Return type [str](https://docs.python.org/library/functions.html#str)

### <span id="page-14-1"></span>**link.middleware.file module**

```
class link.middleware.file.FileMiddleware(user=None, pwd=None, hosts=None, path=None,
```
*fragment=''*, *\*\*kwargs*)

Bases: *[link.middleware.core.Middleware](#page-10-1)* 

Middleware with the same API as the [link.middleware.http.HTTPMiddleware](#page-13-0) but with "file://' URI.

**delete**(*data*)

Delete file pointed by middleware.

Parameters **data** – unused (only for API compatibility)

**get**()

Get content of file pointed by middleware.

Returns file's content

Return type [str](https://docs.python.org/library/functions.html#str)

**head**()

```
options()
```

```
patch(data)
```
**post**(*data*)

Append data to file pointed by middleware.

Parameters data ([str](https://docs.python.org/library/functions.html#str)) - data to append

**put**(*data*)

Write data to file pointed by middleware.

**Parameters data**  $(str)$  $(str)$  $(str)$  – data to write

### <span id="page-14-0"></span>**Module contents**

## **Features**

- <span id="page-16-0"></span>• associate URLs to business class (called middleware)
- support for protocols:
	- http://
	- file://
	- tcp://
	- udp://

<span id="page-18-0"></span>**CHAPTER 4**

# **Donating**

Python Module Index

<span id="page-20-0"></span>l

link.middleware, [11](#page-14-0) link.middleware.connectable, [9](#page-12-2) link.middleware.core, [7](#page-10-2) link.middleware.file, [11](#page-14-1) link.middleware.http, [10](#page-13-1) link.middleware.socket, [9](#page-12-3) link.middleware.tcp, [9](#page-12-4) link.middleware.udp, [10](#page-13-2)

# C

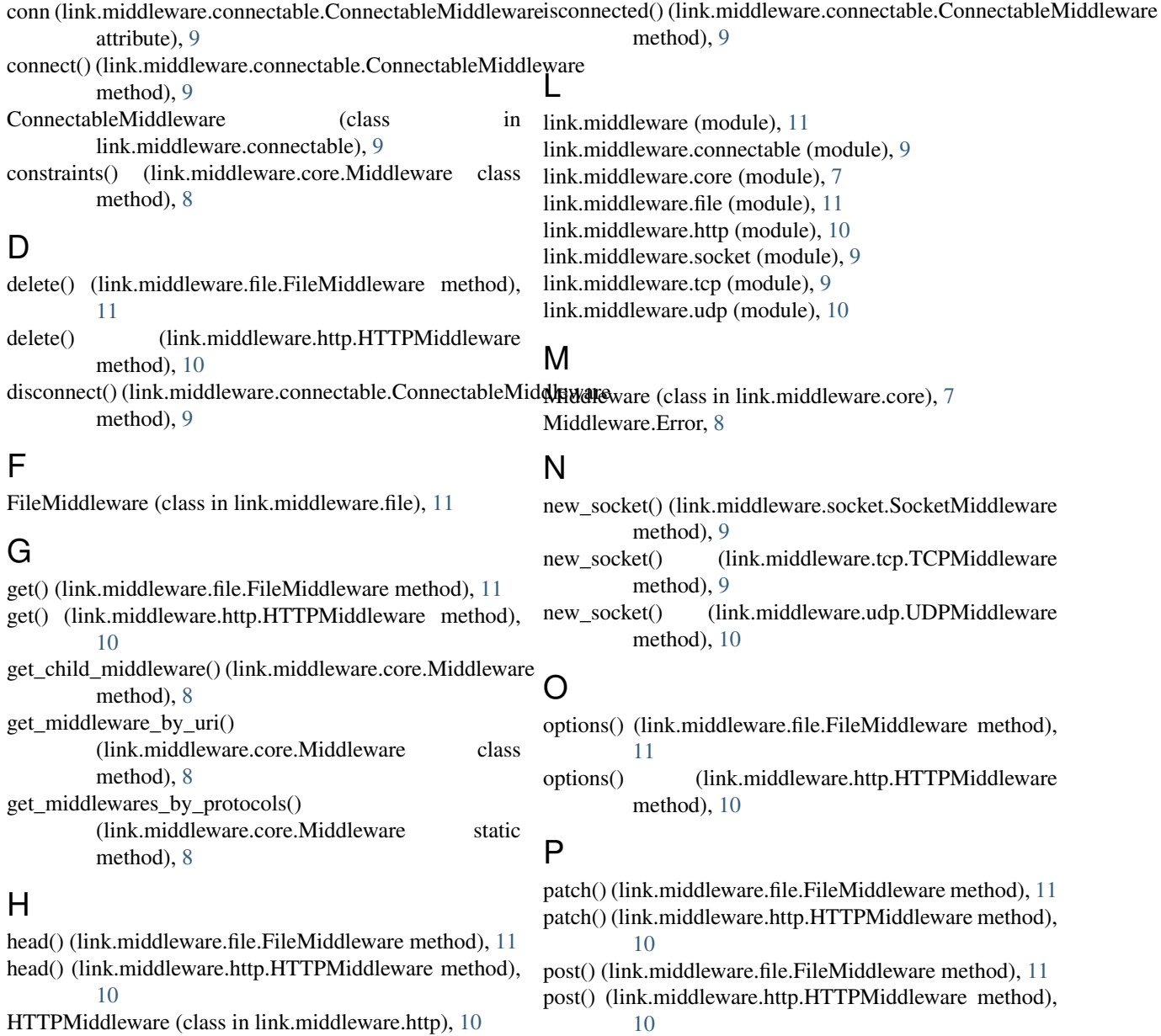

I

HTTPMiddleware.Error, [10](#page-13-3)

protocols() (link.middleware.core.Middleware class method), [8](#page-11-0)

put() (link.middleware.file.FileMiddleware method), [11](#page-14-2)

put() (link.middleware.http.HTTPMiddleware method), [11](#page-14-2)

# R

receive() (link.middleware.socket.SocketMiddleware method), [9](#page-12-5)

register\_middleware() (in module link.middleware.core), [8](#page-11-0)

# S

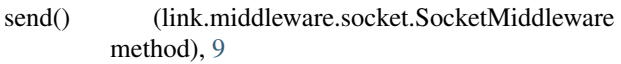

send() (link.middleware.udp.UDPMiddleware method), [10](#page-13-3)

set\_child\_middleware() (link.middleware.core.Middleware method), [8](#page-11-0)

SocketMiddleware (class in link.middleware.socket), [9](#page-12-5)

# T

TCPMiddleware (class in link.middleware.tcp), [9](#page-12-5) tourl() (link.middleware.core.Middleware method), [8](#page-11-0)

# $\bigcup$

UDPMiddleware (class in link.middleware.udp), [10](#page-13-3)